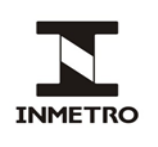

# **SUMÁRIO**

- **1 Objetivo**
- **2 Campo de aplicação**
- **3 Responsabilidade**
- **4 Documentos de referência**
- **5 Documentos complementares**
- **6 Siglas**
- **7 Termos e definições**
- **8 Instrumentos, equipamentos e materiais utilizados**
- **9 Condições gerais**
- **10 Procedimentos**
- **11 Critérios gerais de aprovação**
- **12 Histórico da revisão e quadro de aprovação**

#### **ANEXO A – Relatório de ensaio de desempenho para medidores de velocidade**

#### **1 OBJETIVO**

Esta norma estabelece os procedimentos que devem ser adotados para a execução do ensaio de desempenho na avaliação de modelo para medidores de velocidade (item 7.1.1.1 do RTM-MV).

### **2 CAMPO DE APLICAÇÃO**

Esta norma se aplica a Dimel/Dgtec/Secof e aos laboratórios acreditados.

#### **3 RESPONSABILIDADE**

A responsabilidade pela revisão e cancelamento desta norma é do Secof.

### **4 DOCUMENTOS DE REFERÊNCIA**

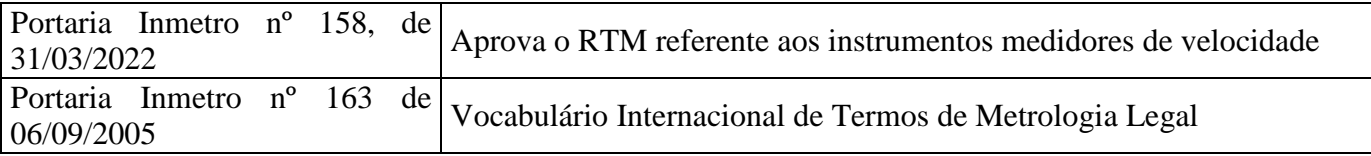

#### **5 DOCUMENTOS COMPLEMENTARES**

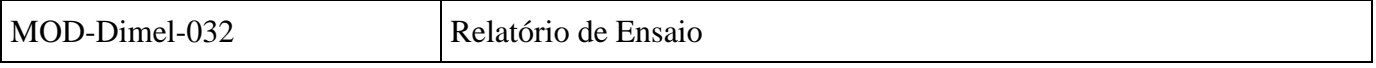

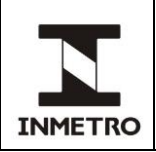

# **6 SIGLAS**

As siglas das UP/UO do Inmetro podem ser acessadas em: [http://www.inmetro.gov.br/inmetro/pdf/regimento-interno.pdf.](http://www.inmetro.gov.br/inmetro/pdf/regimento-interno.pdf)

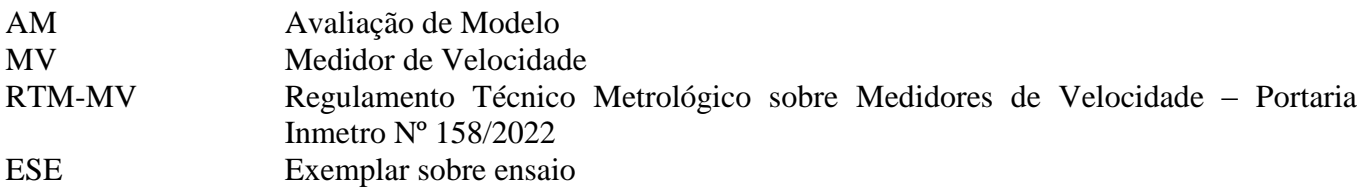

### **7 TERMOS E DEFINIÇÕES**

#### **7.1 Velocidade indicada**

Velocidade visualizada através do dispositivo indicador.

### **8 INSTRUMENTOS, EQUIPAMENTOS E MATERIAIS UTILIZADOS**

**8.1** Simulador de velocidade fornecido pelo requerente.

### **9 CONDIÇÕES GERAIS**

**9.1** O objetivo do ensaio de desempenho é verificar o correto funcionamento do exemplar sem a aplicação de perturbações ou de grandezas de influência (item 7.1.1.1 do RTM-MV).

**9.2** As condições ambientais para o ensaio são: temperatura ambiente de 15 ºC a 25 ºC e umidade relativa de 20% a 85%.

**9.3** O ESE e o simulador devem ser utilizados de acordo com seus respectivos manuais de operação.

**9.4** O simulador de velocidade deve ser capaz de simular, simultaneamente, o número máximo de faixas de trânsito que o modelo é capaz de monitorar, bem como permitir o ajuste de, no mínimo, 5 velocidades distintas, incluídas as velocidades máximas e mínimas medidas pelo ESE (itens 3.27.3 e 3.27.5 do RTM-MV).

Nota – A obrigatoriedade da simultaneidade se aplica somente aos modelos de sensores de superfície.

#### **10 PROCEDIMENTOS**

**10.1** Realizar as ligações, ajustes e configurações necessárias entre o ESE e o simulador, conforme descritivo do requerente, de forma a colocá-lo apto para funcionamento.

**10.2** Observar se o dispositivo registrador (quando houver) está posicionado de maneira que permita a visualização posterior dos registros gerados durante o ensaio.

**10.3** Ajustar o instrumento de forma que todas as simulações resultem em registros fotográficos.

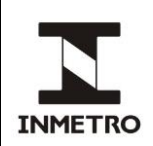

**10.4** Para cada uma das 5 velocidades constantes do simulador, executar 10 medições, totalizando 50 simulações que devem resultar em 50 registros fotográficos.

**10.4.1** Para os instrumentos que utilizam sensores de superfície, o ensaio deve ser executado com a totalidade de suas faixas sendo simuladas simultaneamente.

**10.5** Os 50 registros fotográficos devem ser analisados, observando-se se estão completos e íntegros, e armazenados no respectivo no processo de AM.

**10.6** Para cada medição realizada, preencher a tabela do relatório de ensaio, anotando a velocidade simulada, a velocidade constante no registro fotográfico e a velocidade indicada (quando houver dispositivo indicador).

Nota - A tabela do relatório de ensaio de desempenho (baseado no MOD-Dimel-032) encontra-se anexa a esta norma.

**10.6.1** O dispositivo indicador (quando houver) poderá ser vinculado a uma única faixa.

# **11 CRITÉRIOS GERAIS DE APROVAÇÃO**

**11.1** O ESE será considerado aprovado quando:

**a)** a diferença entre a velocidade simulada e a velocidade constante no registro fotográfico for inferior ou igual aos erros máximos admissíveis no item 2.3.1.a do RTM-MV; e **b)** a velocidade indicada for igual à velocidade constante no registro fotográfico.

# **11 HISTÓRICO DA REVISÃO E QUADRO DE APROVAÇÃO**

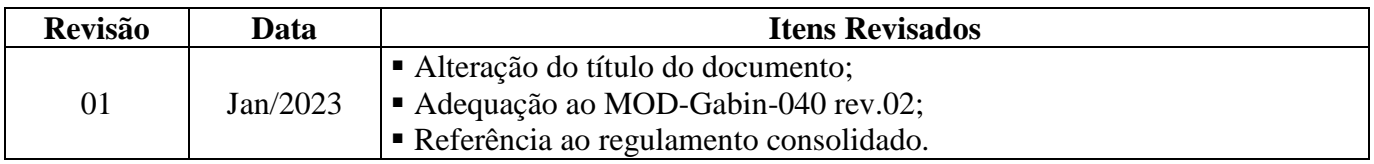

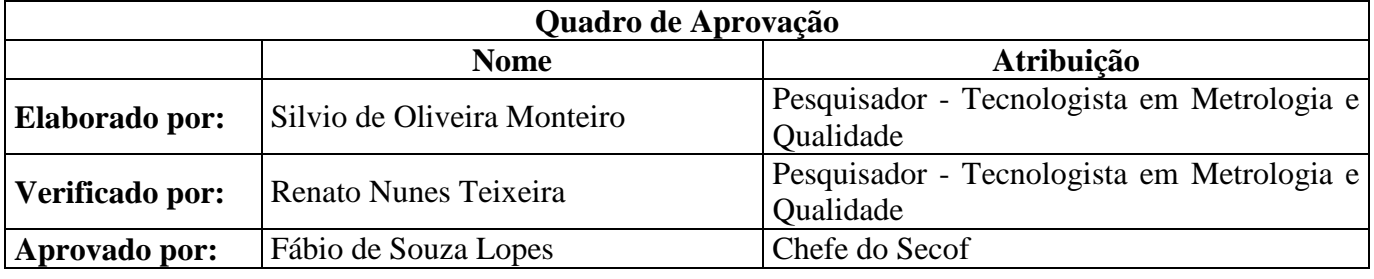

\_\_\_\_\_\_\_\_\_\_\_\_\_\_

**/ANEXO A**

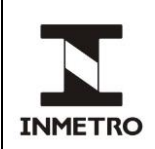

### **ANEXO A - RELATÓRIO DE ENSAIO DE DESEMPENHO PARA MEDIDORES DE VELOCIDADE**

**A-1 –** O relatório de ensaio de desempenho seguirá o MOD-Dimel-032, com preenchimento das informações específicas ao ensaio e utilização da tabela A1 de resultados:

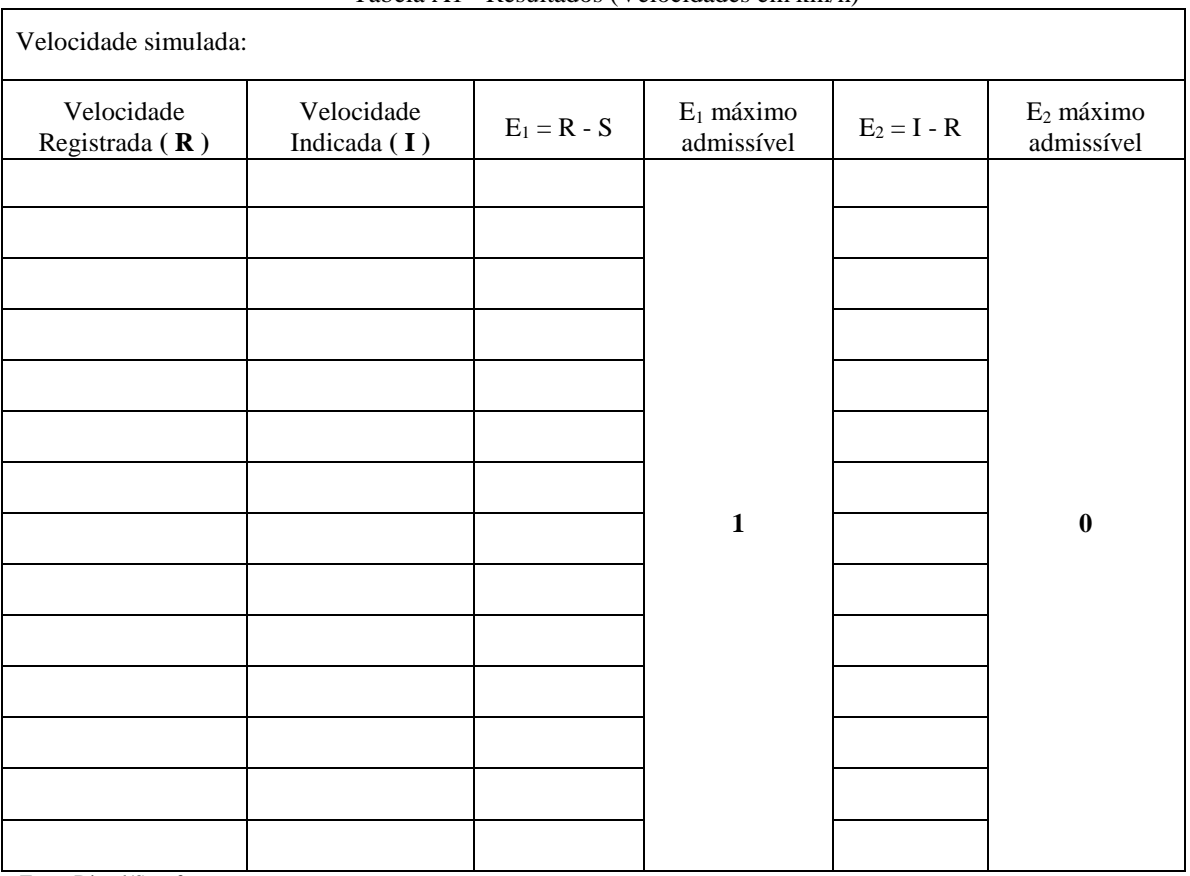

\_\_\_\_\_\_\_\_\_\_\_\_\_\_\_\_

#### Tabela A1 - Resultados (Velocidades em km/h)

Fonte:Dimel/Secof

#### Nota – Repetir a planilha acima para cada uma das velocidades ensaiadas